## **Cut Sheet - CP-SQ-SLOTTED**

- Installation to be completed in accordance with manufacturer's written specifications and installation instructions. See spec sheet or contact manufacturer for detailed material, finishes, and configuration options. 1.
- 2. 3. 4. 5.
- Contact manufacturer for detailed layout.
- Do not scale drawings. Subject to change without notice.

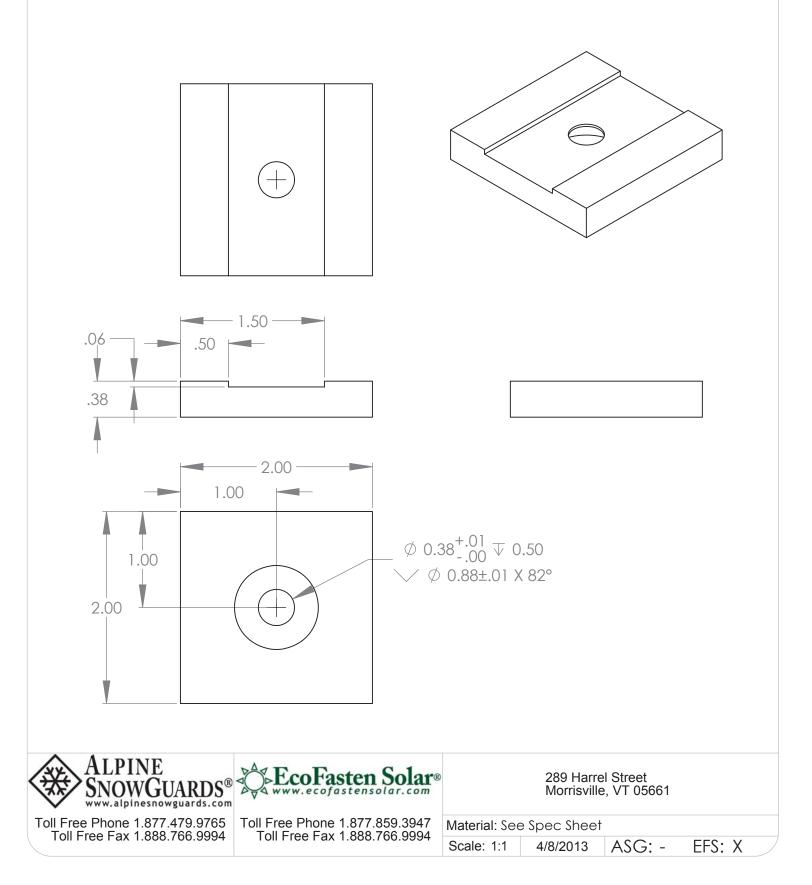